AutoCAD Crack Patch With Serial Key Download

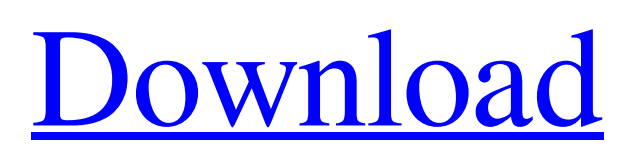

### **AutoCAD Crack+ Free**

The name AutoCAD Activation Code, the initials ACAD, or more rarely, the letter AC, come from the name of the commercial company Autodesk that was initially responsible for the product. The initial AutoCAD Full Crack program was developed by Max Hall at the Cranbrook Educational Community (Cranbrook, Michigan, United States), as a high-school student project. The license for the initial AutoCAD Product Key program was purchased by Dassault Systèmes of France, with whom Hall continued to work. Since then, AutoCAD Product Key became a highly successful product, and in 1993, when it was purchased by Autodesk, the company was ready to start a large-scale international rollout. In July 2000, Autodesk acquired a small company named Parametric Technology Corporation (PTC), which had the legal right to the name AutoCAD Torrent Download. In 2001, the commercial Autodesk products gained the reputation of being difficult and hard to learn for a wide audience. After the acquisition of PTC, Autodesk released a new version of AutoCAD Crack Keygen in 2001, which proved to be much easier to use than the previous AutoCAD. With AutoCAD 2011, Autodesk released version 2011 R16. On December 1, 2013, Autodesk announced a new branding strategy, and plans to consolidate several versions of AutoCAD into a single application called AutoCAD 2020. In addition, they also announced that the following major releases of AutoCAD will be designated as version numbers, starting with the release of AutoCAD 2015: AutoCAD 2020 AutoCAD 2019 AutoCAD 2018 AutoCAD 2017 AutoCAD 2016 AutoCAD 2015 AutoCAD 2014 AutoCAD 2013 AutoCAD 2012 AutoCAD 2011 AutoCAD 2010 AutoCAD 2009 AutoCAD 2008 AutoCAD 2007 AutoCAD 2006 AutoCAD 2005 AutoCAD 2004 AutoCAD 2003 AutoCAD 2002 AutoCAD 2001 AutoCAD 2000 AutoCAD 1999 AutoCAD 1998 AutoCAD 1997 AutoCAD 1996 AutoCAD 1995 AutoCAD 1994 AutoCAD 1993 AutoCAD 1992 AutoCAD 1991 AutoCAD 1990

# **AutoCAD [Updated]**

.NET AutoCAD 2022 Crack 2010 was the first product to offer application programming interfaces (APIs) in the.NET Framework. Autodesk released a.NET for AutoCAD Torrent Download (a runtime environment for executing AutoCAD Cracked Version code written in.NET) in May 2005, followed by a toolkit for developing AutoCAD extensions (i.e., apps) in August 2005. In 2007, Microsoft added the Windows Forms Automation Framework to the.NET Framework. This allowed developers to program in a Microsoft Visual Studio environment by writing Visual Basic, C# or C++ code, and have the code execute inside AutoCAD or other AutoCAD applications. The release of AutoCAD 2013 included.NET for AutoCAD (a runtime environment for executing AutoCAD code written in.NET) and a toolkit for developing AutoCAD extensions (i.e., apps). Customization and Extensibility Customization and Extension AutoCAD includes three areas that support customization and extensibility. The most commonly used is the Extensions Manager, where users can make the.dxc files used for their customizations. There are three types of customizations: Custom functionality An image for each object Custom dialogs and menus To create a custom functionality, users should add one or more functions or sub-functions to the.dxc file. The.dxc files must be either loaded with the -q extension (quiet mode) or with -n (normal mode). These files can also be loaded with the command line tool acadload. The command line tool loads the.dxc file and displays information about the functions in the loaded file, including their names and descriptions. Users can also copy and load custom functions from the command line. To create an image for an object, a user must find the object to be associated with the image and associate it by setting the object's image value to the new image. To create a custom dialog, a user must find the dialog to be associated with the custom dialog and associate it by setting the dialog's image value to the new dialog. To create a custom menu, a user must find the menu to be associated with the custom menu and associate it by setting the menu's image value to the new menu. The Extensions Manager also supports interface and add-on packages. These allow developers to distribute tools, workflows and macros. For example, if a developer would like to distribute a1d647c40b

### **AutoCAD For Windows**

Install the ACC.PBP file that you downloaded in step 1. Start the software and the C++ Window should appear. Select "Create Project". (Or do whatever task you did in Step 1) An example of creating a structure using the ACC.PBP file that you downloaded: In the processing of semiconductor devices, such as dynamic random access memories (DRAMs), static random access memories (SRAMs), and embedded dynamic random access memories (eDRAMs), advanced packaging technology plays an important role in maintaining and improving product quality. An interposer is a key component in advanced packaging technology. An interposer serves as a mechanical interconnector between two substrates, and a redistribution layer (RDL) on the interposer is used for redistributing electrical signals from one substrate to the other. The interposer is a bridge between two substrates, and is commonly used in advanced packaging technologies. During the manufacturing process, a via-hole needs to be formed in an interposer. In general, the via-hole is formed in a dielectric layer of the interposer by using a laser. For example, the laser directly projects a pattern from a laser beam source to an interposer to form the via-hole in the interposer. The formation of the via-hole using the laser in this way, however, results in a high energy cost. To address the energy cost, electroplating may be used to form a via-hole in an interposer. In general, a chemical solution for forming a via-hole in an interposer is provided in a chemical tank. A plating apparatus used in electroplating typically includes a chemical tank, a plating apparatus, and a plating solution tank. However, the electroplating process is slow, and may cause waste of plating solution. Additionally, a via-hole formed by the electroplating process needs to be in a relatively uniform shape. That is, the process is designed to form a via-hole in a substantially vertical, circular, or polygonal shape. However, it is difficult for the plating apparatus to achieve such a shape. Therefore, there is a need for a plating apparatus that overcomes at least one of the foregoing disadvantages.Vulnerability of the primate motor neuron to human spongiform encephalopathies. The status of the primate CNS as a target of spong

#### **What's New in the?**

Add customers, recipients, or suppliers with ease. Specially-optimized AutoCAD features simplify customer and supplier information, including profile information and bill of material (BOM) data. The new Customer Manager feature also offers new capabilities to easily organize and synchronize this data with your AutoCAD drawings. Autodesk® Vault IDV: Reliably protect your valuable intellectual property in a secure, password-protected environment on a network-attached drive. Using the Autodesk Vault IDV solution, you can provide a secure and managed work environment on your network drive that enables people to safely collaborate while protecting your valuable intellectual property. Autodesk® Vault IDV functionality in AutoCAD 2023 also includes the ability to import SketchUp® 3D models, additional secure and reliable sharing solutions, and cloud storage. Learn more about Autodesk Vault IDV. New CVI/GWT Features for Mesh Modeling and Part Design: Mesh modeling enables you to interactively build a mesh that can be manipulated in real time. Create and edit part mesh data, apply modeling techniques, and modify the mesh data in real time. GWT (Graphical Web Toolkit) is a web application framework that lets you build web apps using a variety of software, including Web browsers. Use the native GWT UI components to build apps that can be run from any HTML5-compliant browser. Using CVI, you can convert mesh data into a.CAD file and import the.CAD file into your own CAD file. Use the AutoCAD Grasshopper app to easily create and edit closed curve spline models, which are used to simulate joints and surfaces in a variety of products, such as ball joints and car bumpers. New 3D Navigator Features: 3D Navigator is a brand-new way to create and edit views in your drawing. With a simple click of the mouse, navigate directly to a specific 3D point, surface, or view. View the animated changes that take place when you move your drawing over time with the Animating the Animation tool. Draw objects that dynamically adjust when you draw them. Drag an object to any point on a drawing surface and watch it move as you draw. Snap-To and Distance Calculations: Get new options for accurate Snap-To and distance calculations when you draw using the Match Point option or the Match Point

# **System Requirements:**

Minimum System Requirements Minimum: OS: Windows 7, 8, 10 Processor: Intel® Core™ i3/i5/i7 Memory: 2 GB RAM Graphics: Nvidia GeForce® GTX 750 (2 GB) DirectX: Version 9.0 Recommended: Memory: 4 GB RAM Graphics: Nvidia GeForce® GTX

Related links: